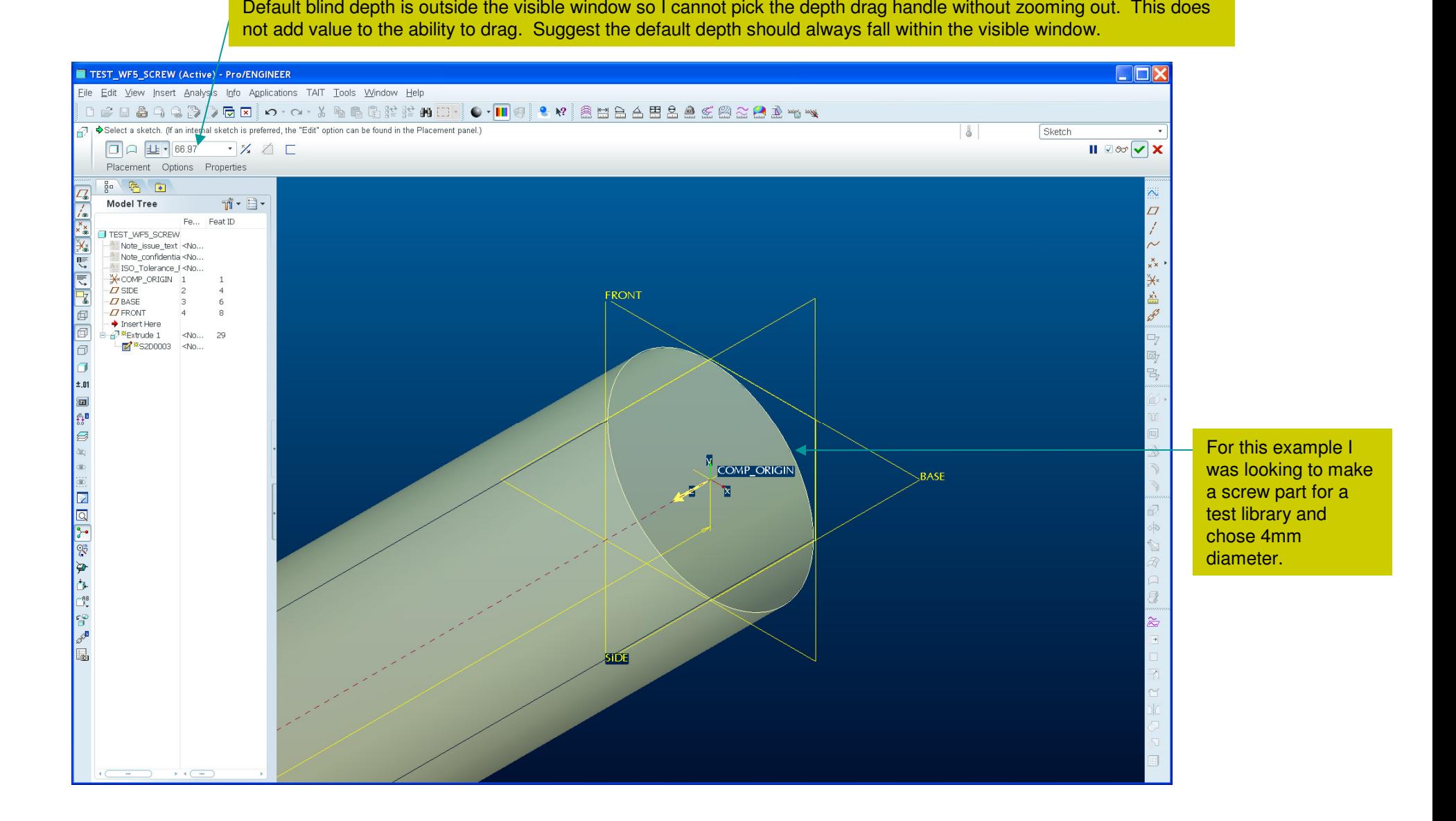

Extrude Enhancement Proposal. Brent Drysdale. 22 January 2010.